# Adobe Photoshop 2022 (Version 23.0.2) Patch full version Free Download [Updated] 2022

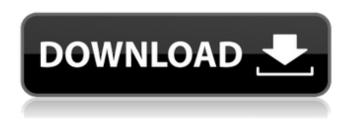

#### Adobe Photoshop 2022 (Version 23.0.2) Crack Free Download PC/Windows

Clone Stamp The Clone Stamp tool makes it simple to make quick changes to images. Swipe or paint with a stroke tool and the Clone Stamp tool puts the stroke right there in the image where you made the stroke—forever. Photoshop's brush tool produces strokes that are not as forgiving, but if you want to paint quickly, the Clone Stamp tool works fine. Original Brush The Original Brush tool gives you the direct control that you want when painting the image. Use the brush on its own or use the stencil to mask and paint with the brush over a selection. When you select a brush tool, the cursor changes to two brushes, a large brush and a small brush. You can paint with either brush, but the large brush is normally the one you want. By default, the size of the brush is selected—you can increase the size of the brush by dragging the handles, or you can select a new brush size from a drop-down menu. Layers Panel The Layers Panel provides the basic tools for creating, arranging, and manipulating Photoshop's layers. You can select one or more layers in the Layers panel to make them the active layer. For example, you might create a layer to add a new photo, add a mask, and then create a clipping mask for that photo. However, the most important layer is the Background layer. This is the one layer that is set for every image. The Background layer usually contains the image you're working with. Select the Layers panel (Window → Layers) and all the layers are present. Figure 2-3 shows the Layers panel active. \*\*Figure 2-3:\*\* The Layers panel gives you access to all the layers in your image. You can drag a layer up or down in the Layers panel. Figure 2-4 gives you a preview of a layer that you are dragging up. \*\*Figure 2-4:\*\* You can drag layers up and down in the Layers panel. When you add a new layer to the Layers panel, you see something that looks like a yellow box around the individual layers (the box disappears after you make a selection). If you select multiple layers in an image, you see a selection box (indicated with an S) around the layers. Figure 2-5 shows an S around the selected layers. \*\*Figure 2-5:\*\* You can select multiple

## Adobe Photoshop 2022 (Version 23.0.2) With Product Key Download

Many people prefer to use Elements because it is free and easy to use. However, it may lack some of the advanced features of professional software. So, in this Photoshop Elements tutorial, you will learn how to use the tools in Photoshop Elements to open, edit, and save Photoshop images. You will also learn how to use the standard tools in Photoshop Elements to crop, convert, draw, and sharpen images in the Elements software. Note: This Photoshop Elements tutorial assumes that you already know how to use a computer and basic features of the Elements software. If you are a beginner, it is

recommended that you read the Photoshop Elements tutorials first. Table of Contents 1. Opening Photoshop Images With the image you want to open in the left pane and a new Elements window in the right pane, you can open a Photoshop image by double clicking on it. Double-click the image and select Photoshop from the menu. After it opens in Photoshop, you can modify the image in Photoshop Elements, or edit the file in Photoshop Elements directly. 2. Saving Photoshop Images To save an edited image in Photoshop Elements as a PNG format, click File > Save As and then select Photoshop from the Format menu, and choose PNG in the File Type window. Go to any folder, select Save As, and change the file name and location. If you want to create a Photoshop image from the current editing window, click File > Save As and then select Photoshop from the Format menu and choose JPEG in the File Type window. 3. Sharing Photoshop Files You can use the 'Share a Folder' tool to copy Photoshop images to your computer from the CD/DVD, a shared disk, or a file on a network. When you use the Share Folder tool, you can save the image as a JPEG or PNG file. Go to File > Share Folder. In the Share folder, select the image file you want to copy, then click Save and open the Save and Open dialog box. Click Save at the bottom of the dialog box. 4. Saving Photoshop Files You can use the Save Selection, Save All, Export as Image, and Export as PDF tools to save a Photoshop file. Select the file and click File > Save. The Save As dialogue box opens. Click the Save As button to select a destination. Select the options in the Save As dialog 388ed7b0c7

#### Adobe Photoshop 2022 (Version 23.0.2) With Registration Code 2022

/\* \* Copyright 2018 Netflix, Inc. \* \* Licensed under the Apache License, Version 2.0 (the "License") \* you may not use this file except in compliance with the License. \* You may obtain a copy of the License at \* \* \* \* Unless required by applicable law or agreed to in writing, software \* distributed under the License is distributed on an "AS IS" BASIS, \* WITHOUT WARRANTIES OR CONDITIONS OF ANY KIND, either express or implied. \* See the License for the specific language governing permissions and \* limitations under the License. \*/ package com.netflix.spinnaker.igor.config import com.fasterxml.jackson.databind.node.ObjectNode import com.netflix.spinnaker.igor.model.v1.Deployment import com.netflix.spinnaker.igor.model.v1.DeploymentBuilder import com.netflix.spinnaker.igor.model.v1.Feature import com.netflix.spinnaker.igor.model.v1.FeatureBuilder import com.netflix.spinnaker.igor.model.v1.State import com.netflix.spinnaker.igor.model.v1.Task import com.netflix.spinnaker.igor.model.v1.TaskBuilder import com.netflix.spinnaker.igor.model.v1.TriggerType import com.netflix.spinnaker.igor.model.v1.TriggerTypeBuilder import com.netflix.spinnaker.igor.model.v1.TriggerTypeBuilder.TriggerType import com.netflix.spinnaker.igor.model.v1.TriggerTypeBuilder.TriggerType import com.netflix.spinnaker.igor.model.v1.TriggerTypeBuilder.TriggerType import com.netflix.spinnaker.igor.model.v1.TriggerTypeBuilder.TriggerTypeBuilder import com.netflix.spinnaker.igor.model.v1.TriggerTvpeBuilder.TriggerTvpeBuilder import com.netflix.spinnaker.igor.model.v1.TriggerTypeBuilder.TriggerTypeBuilder import com.netflix.spinnaker.igor.model.v

#### What's New in the?

Punjabi wedding songs 2019 Lushki wedding is a very special wedding in Punjabi and is considered as a wedding of blessing and the groom comes to bring the bride home. On the other hand, the bride's family along with the groom's side host this wedding and all ceremonies take place in the same place and it lasts throughout the day. A 'mehndi' is an application for the hands which is an essential part of the wedding. Mehndi design is done in such a way that its different patterns are selected according to the day of the wedding. While preparing for the wedding, both the families sort out the mehndi design which is a part of the tradition of Punjabi wedding. And last but not least, apart from mehndi designs, wedding songs are another important part of the wedding function. One of the major highlights of wedding is wedding sangeet. This takes place when the bride and groom get in touch with each other. The groom gets decorated with the groom's sangeet, and the bride is adorned with the bride's sangeet. The wedding sangeet is a complete organized musical program which lasts throughout the day. Wedding sangeet has around 150 songs, and mostly the wedding songs are played on the wedding function. To make the wedding function memorable, wedding sangeet is done with the Punjabi wedding song. Punjabi wedding song is the most popular one and Punjabi weddings feature the soveraali song. Wedding songs for the wedding are called 'Soveraali' as its playback is mostly on the bride and groom performing during the wedding. During the wedding, this song is played on the wedding function before the sangeet starts. The wedding song for the soveraali is called 'Kya Soveraali'. Punjabi wedding song 2019 Punjabi wedding songs 2019 Punjabi wedding songs 2019 are not the same as the customary soveraali song but they are prepared by the groom's side while the bride's side prepares the soveraali song. The groom's side is involved in the songs and party whereas the bride's side holds the traditional wedding functions. The bride's family and groom

## **System Requirements:**

512 MB RAM. 8 GB free HDD space. Windows 7/Vista/XP/XP 32-bit/SP2 or Windows 2000/Windows Server 2008. GeForce 6800 with GeForce 6800 GT required for PureVideo. NVIDIA GeForce 7900 GT or GeForce 7600 GS recommended for the latest NVIDIA drivers. NVIDIA GeForce GTS 250, GTS 450, GTS 450, GTS 450 XT, GTS 460, GTS 500, GT 540M, GT 520, GT 540, GT 550

#### Related links:

activation-code-april-2022/

https://waappitalk.com/upload/files/2022/07/vB6yYllmAGbyUmnPWy4x\_05\_d752572193ec730c9a1a676786e3b7aa file.pdf

http://evergreenpearl.com/?p=4248

https://databasegram.com/2022/07/05/adobe-photoshop-2022-version-23-0-keygen-generator-free-download/

http://villa-mette.com/?p=33945

https://www.the-fox.it/2022/07/05/adobe-photoshop-2022-version-23-4-1-license-keygen-download-for-windows-latest/

https://rshop.in/wp-content/uploads/2022/07/Adobe\_Photoshop\_CS3\_Product\_Key\_And\_Xforce\_Keyge n Free Download Latest 2022.pdf

http://topfleamarket.com/?p=29202

http://dikatonerprint.com/?p=5014

http://pearlhmmph.com/wp-content/uploads/2022/07/Photoshop 2021 Version 2242 Crack Activati

on Code License Keygen Free Download WinMac F-2.pdf

https://serverug.ru/wp-content/uploads/2022/07/guyval.pdf

https://colegioalbertsonsslp.com/wp-

content/uploads/2022/07/Photoshop 2021 Version 2231 2022.pdf

https://bluesteel.ie/wp-content/uploads/2022/07/songfarr.pdf

http://www.male-blog.com/2022/07/04/adobe-photoshop-cs6-crack-with-serial-number-free-download-x64/

https://shalamonduke.com/photoshop-2021-version-22-0-1-crack-mega-latest/

https://elsm.ch/advert/photoshop-2021-version-22-keygen-exe/

http://verasproperties.com/?p=12348

http://www.elorodigital.com/noticias/2022/07/04/photoshop-2021-version-22-0-1-product-key-and-

xforce-kevgen-download-pc-windows-2022/

http://ourwebsitetest.es/?p=3298

https://ryhinmobiliaria.co/wp-

content/uploads/2022/07/Photoshop\_2021\_Version\_222\_Free\_Download\_X64.pdf

http://www.hva-concept.com/photoshop-2021-version-22-5-1-full-license-activation-free-download-x64/

https://www.cameraitacina.com/en/system/files/webform/feedback/ianiale424.pdf

https://verrtise.com/advert/adobe-photoshop-2020-crack-full-version-latest/

https://nashvilleopportunity.com/photoshop-2021-version-22-4-crack-exe-file-x64/

https://kramart.com/adobe-photoshop-2021-version-22-4-3-mem-patch-download-updated-2022/

https://www.chimfab.com/photoshop-2022-version-23-4-1-crack-win-mac/

http://robinzoniya.ru/?p=24582

https://pohar.bolt.hu/advert/adobe-photoshop-2022-version-23-1-with-license-key-incl-product-key-free/

http://airbrushinformation.net/?p=15190

http://dimysqti.yolasite.com/resources/Adobe-Photoshop-2021-Version-2243-KeyGenerator--With-Keygen.pdf